## **Data science od podstaw : analiza danych w Pythonie / Joel Grus. – Wydanie II. – Gliwice, © 2020**

Spis treści

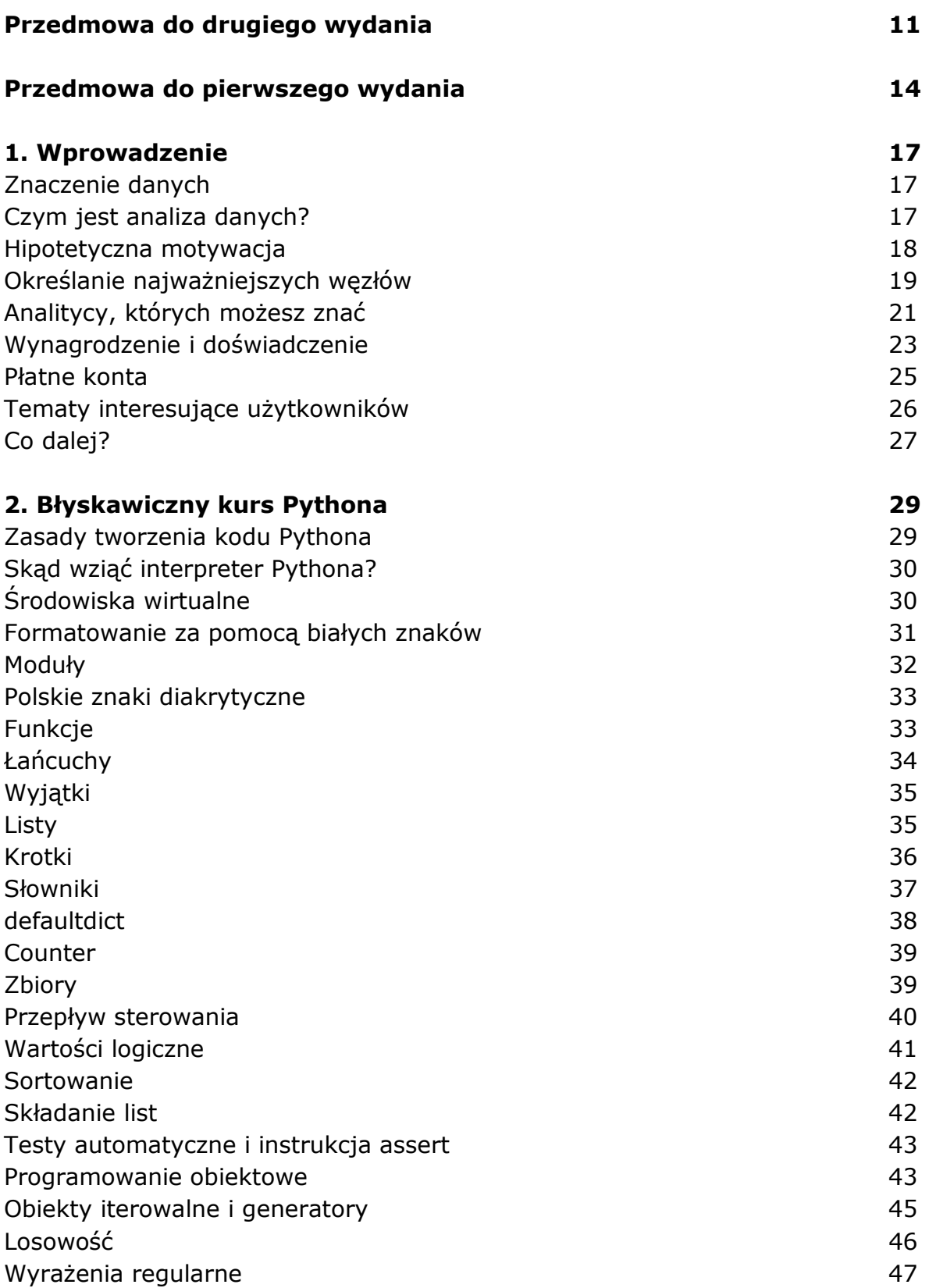

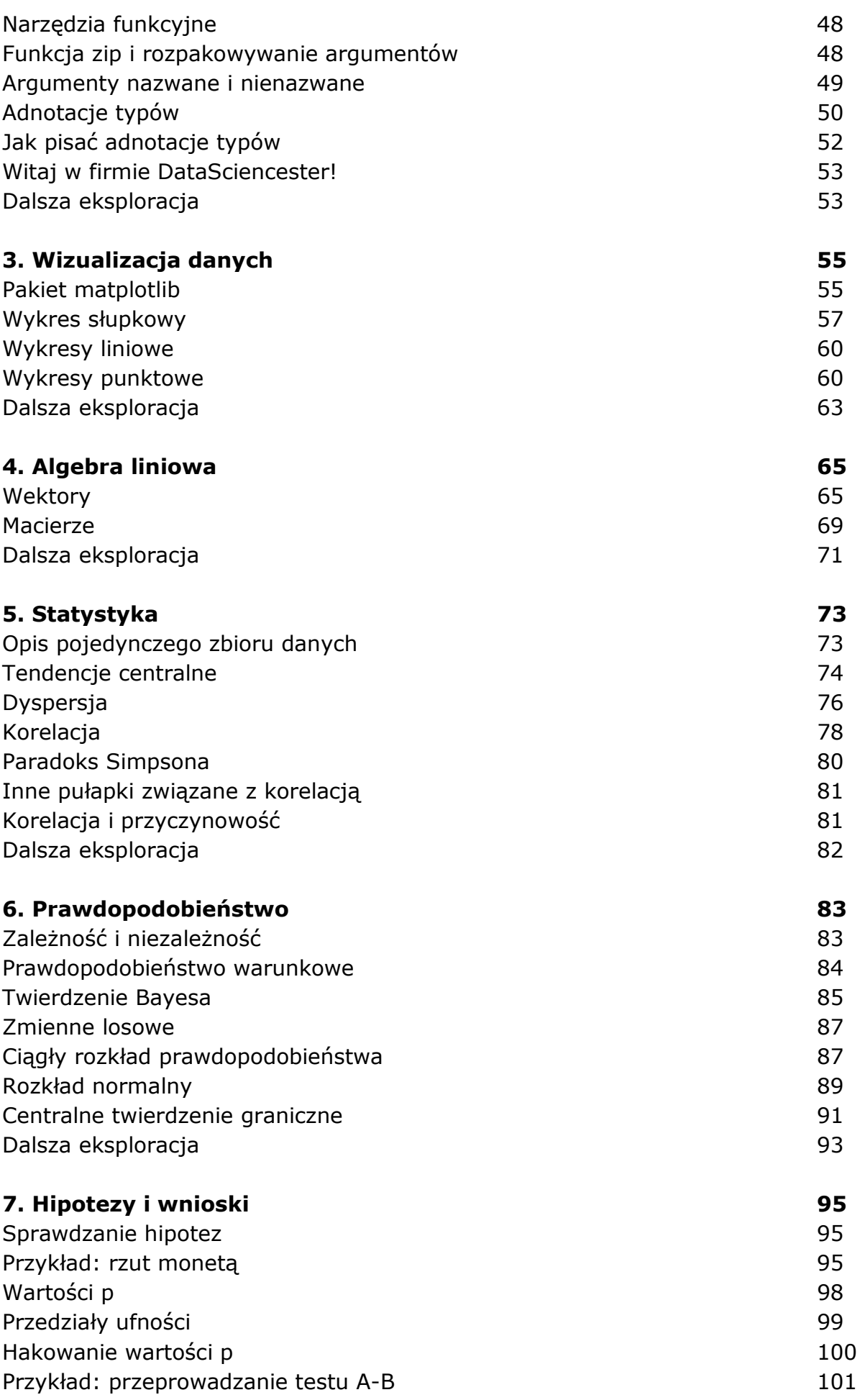

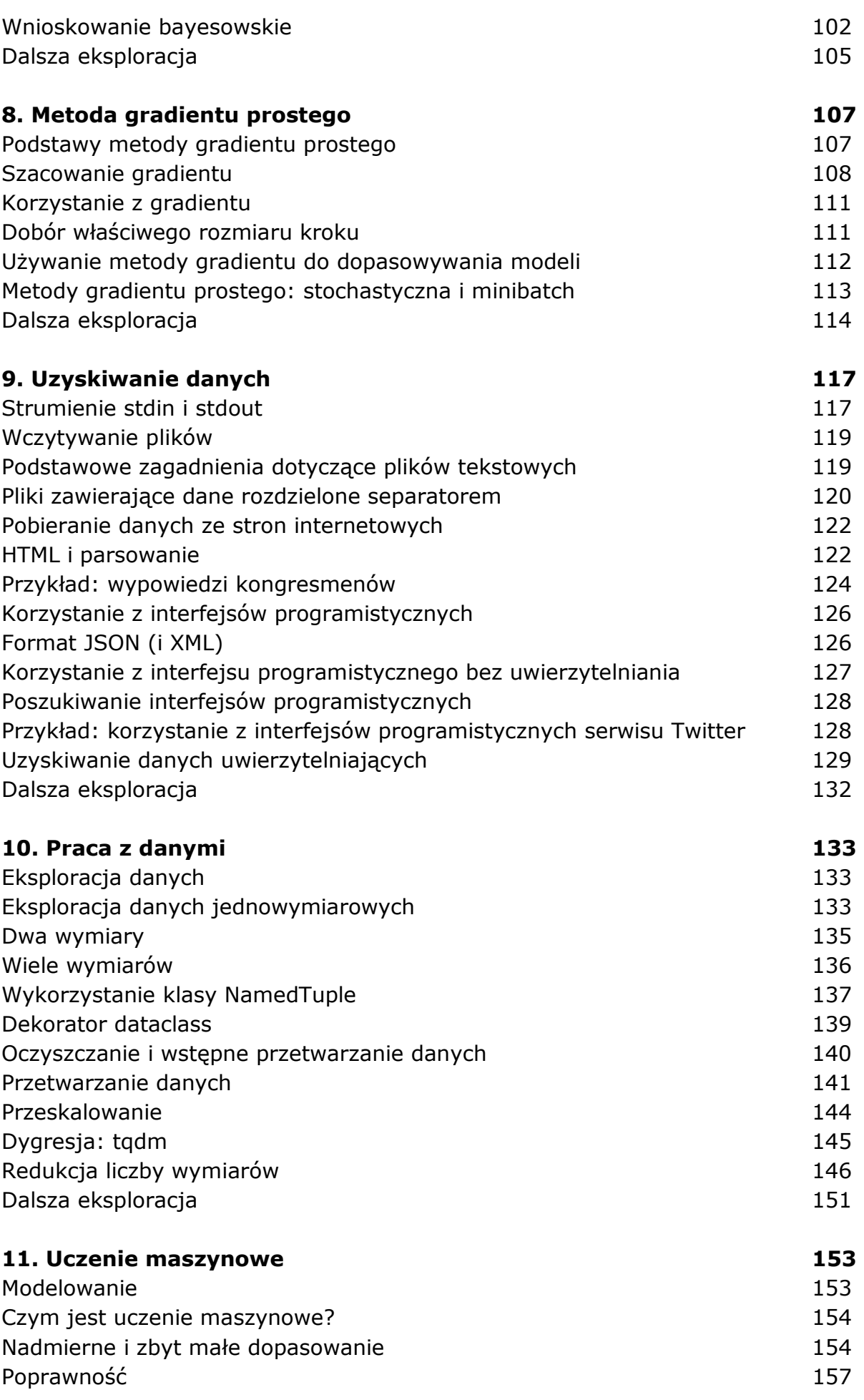

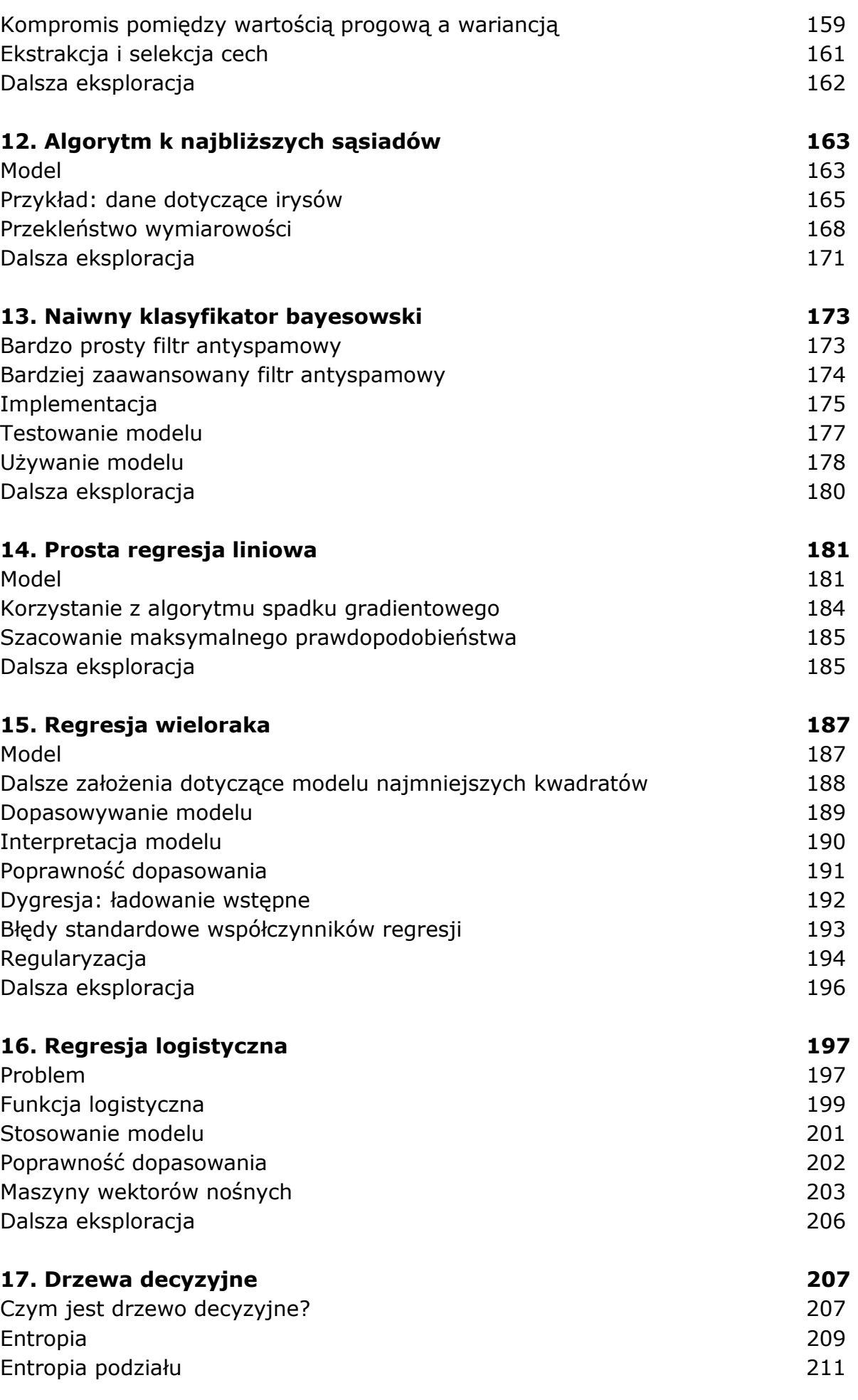

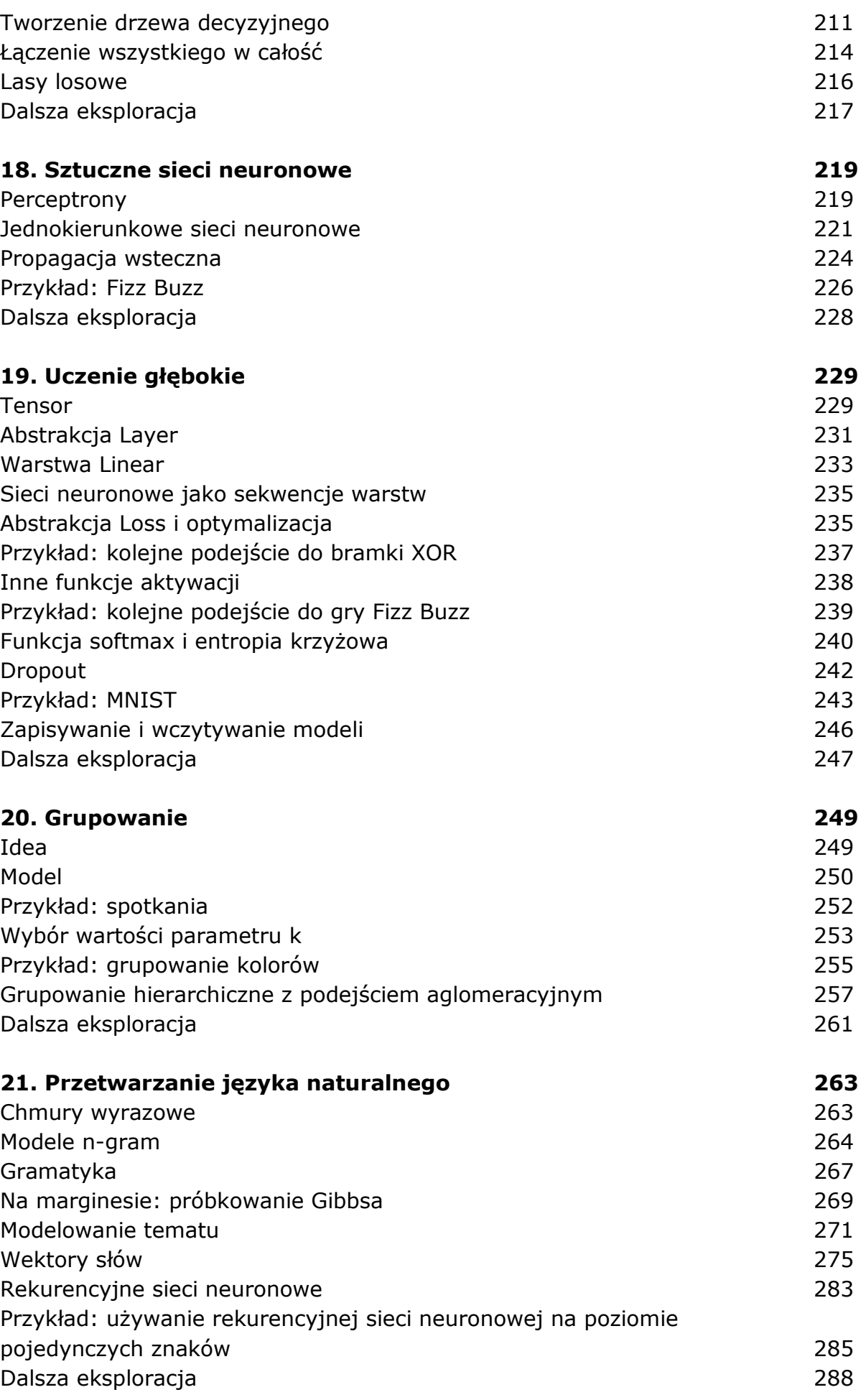

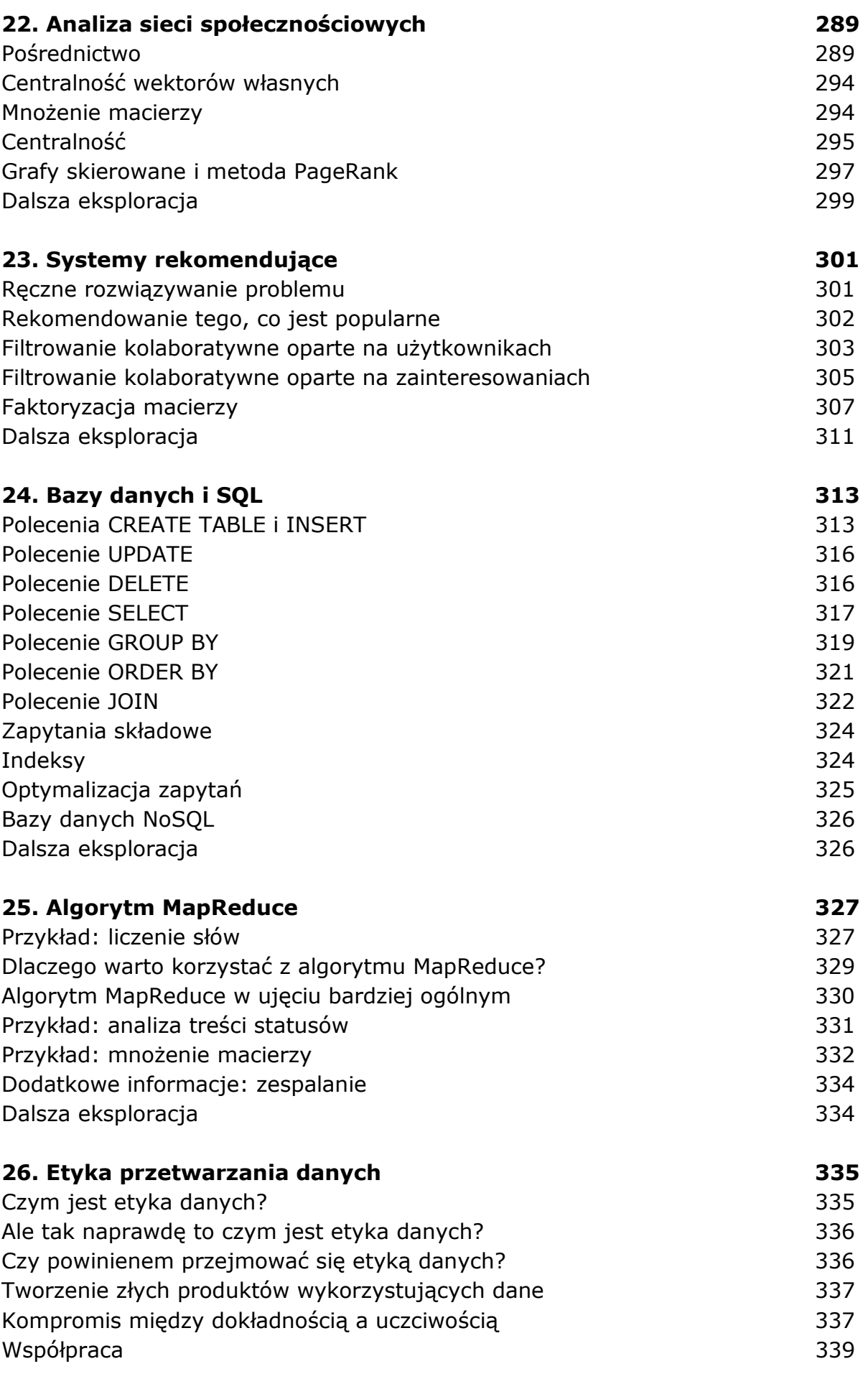

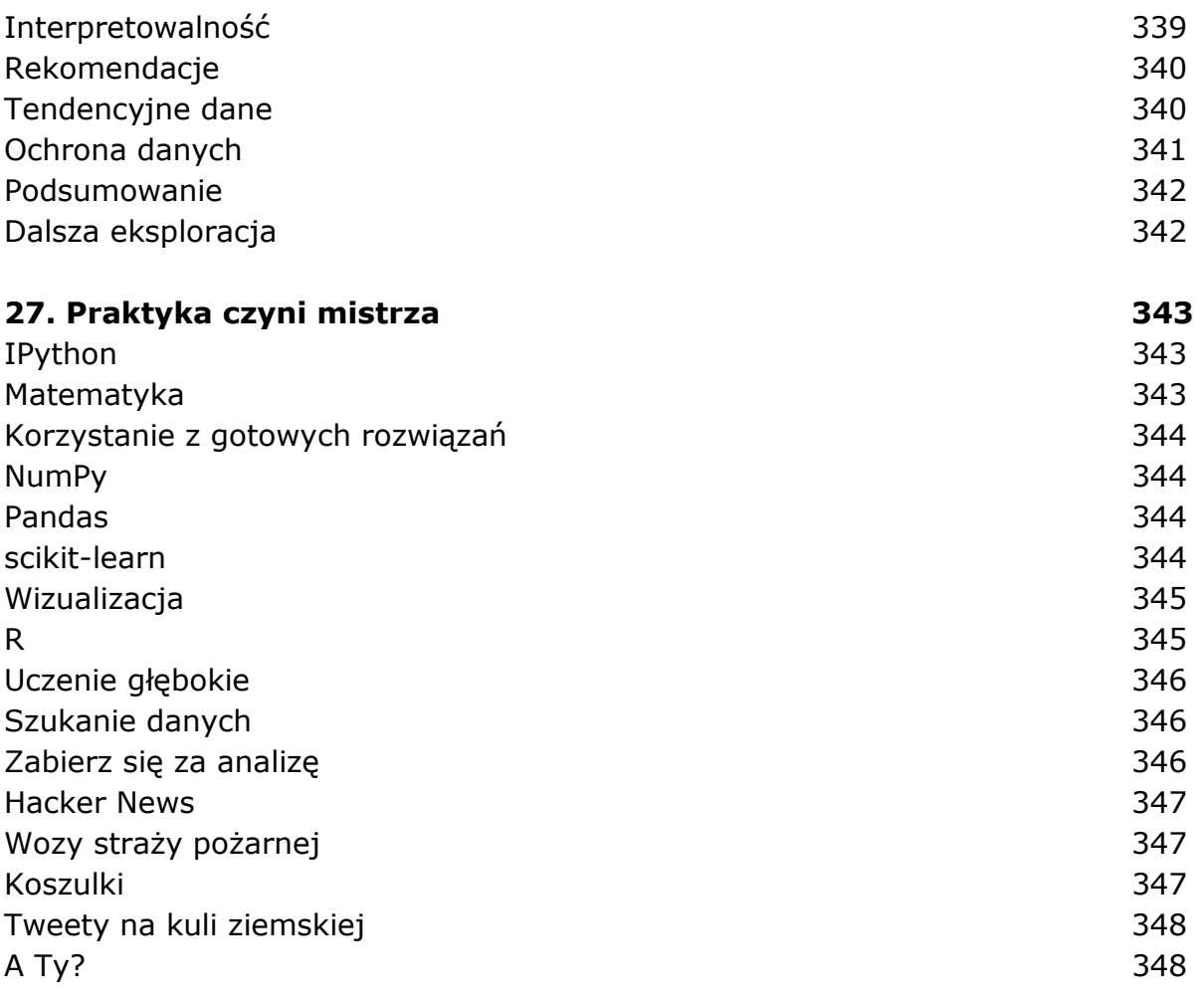

oprac. BPK